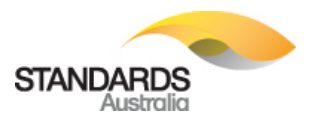

To submit a comment on a draft open for Public Comment please register with the Standards Hub and submit your comments online. Only registered Standards Hub users can submit comments. Drafts that are open for Public Comment can be accessed here: https://www.hub.standards.org.au/hub/public/listOpenCommentingPublication.action

All comments are required to be submitted online, any comment not submitted online prior to the close of comment date will not be considered for review by the committee.

Please do not modify or change this template, including its table headings, columns or structure, as doing so will result in the system rejecting your comment.

Fields marked with an asterisk (\*) are mandatory and if not populated will result in the system rejecting your comment. Any supporting documentation can be updated after the successful submission of comments.

The "Section Identifier" should be laid out as per the examples below. If you use other formats (such as 2-3, 2/3 etc.) the system will reject your comment.

The "Comment Detail" field should describe the issue you feel should be addressed, and a justification for the proposed change.

The "Proposed Change" field should set out the specific text, figured etc. you propose to be added, removed or altered.

Example: How to complete the comment form:

| *Sect.<br>Subsect <sup>1</sup>   ID | $*$ Sect. | Para./Table   *Page<br>$\sqrt{Fig.}/Comm$   No.<br>./Note |     | *Comment<br>Type <sup>2</sup> | *Comment Detail                  | *Proposed Change              |
|-------------------------------------|-----------|-----------------------------------------------------------|-----|-------------------------------|----------------------------------|-------------------------------|
| Clause                              | 2.3       | Table 1                                                   | 16  | Editorial                     | "diagram" incorrectly spelt-     | Correct spelling error        |
| Appendix                            | C15.6     |                                                           | -62 | Technical                     | AS 5100.7 incorrectly referenced | Reference should be AS 5100.2 |

<sup>&</sup>lt;sup>1</sup> Options include: Clause, Title, Table of Contents, Preface, Foreword, Introduction, Appendix, Bibliography or Index.

<sup>&</sup>lt;sup>2</sup> Options include: Editorial, General or Technical.

<span id="page-1-1"></span><span id="page-1-0"></span>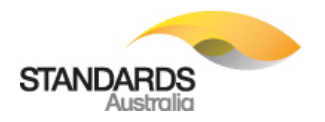

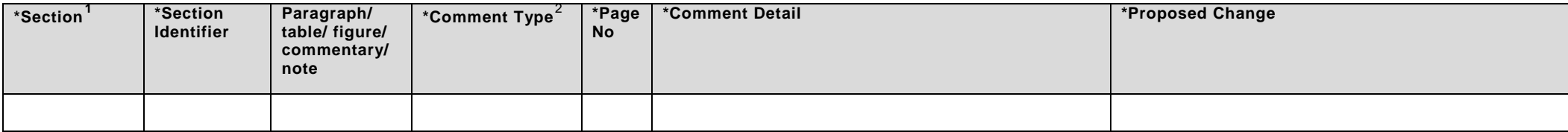

 $1$  Options include: Clause, Title, Table of Contents, Preface, Foreword, Introduction, Appendix, Bibliography or Index.<br><sup>2</sup> Options include: Editorial, General or Technical.